# Le langage SQL

- **I.Introduction à SQL**
- II.Interrogation des données (SELECT)
- III.Mise à jour des données (INSERT, UPDATE, DELETE)
- IV.Définition des données (CREATE TABLE)
- V.Les vues (CREATE VIEW)

### I. Introduction à SQL et à Oracle

### Généralités sur le langage SQL

SQL comporte trois parties :

- LDD (Langage de Définition de Données) pour créer, modifier et supprimer des définitions de tables (schémas)
	- Commandes : **create table,drop table,alter table**
- LMD (Langage de Manipulation de Données) pour rechercher, ajouter, supprimer, modifier les données
	- Commandes : **select, insert, delete, update**
	- Valider/annuler les mise à jour *:* **commit, rollback**
- **LCD** (Langage de Contrôle de Données) pour gérer les protections d'accès.
	- Commandes : **grant, revoke**

3

1

## I. Introduction à SQL et à Oracle

### Généralités sur le langage SQL

- SQL = Structured Query Language
- SQL : langage pour les BDR basé sur l'algèbre relationnelle
- SQL est un standard ANSI/ISO depuis 1986
	- Version SQL-92 ou SQL2 (standard bien supporté)
	- Version SQL-99 ou SQL3 (dernier standard, peu supporté)
- Le SQL d'Oracle est proche de la norme
	- → Oracle 8.i : Compatible SQL2
		- → > Oracle 9.i : Compatible SQL3
		- → Version actuelle : Oracle 12c

# Quelques concepts Oracle

- Serveur de données Oracle = une base + une **instance**
- **Instance** *:*
	- {processus d'arrière-plan}
	- Zone globale système (SGA) : tampons de données/journal partagés
- Dictionnaire de données : contient des informations sur les différents éléments d'une BD
	- Ensemble de tables (et de vues)
	- Créé dans chaque base (espace SYSTEM)
	- Appartient à sys (non modifiable, sauf sys.aud\$)

 $\overline{2}$ 

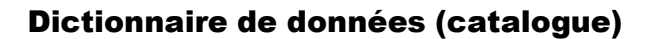

- Vues de la forme **USER\_xxx**
	- Informations sur les objets dont l'utilisateur (courant) est propriétaire
- Vues de la forme **ALL\_xxx**
	- Informations sur les objets auxquels a accès l'utilisateur
- Vues de la forme **DBA\_xxx**
	- Informations sur les objets de tous les utilisateurs
- Principales vues du dictionnaire
	- USER\_OBJECTS, ALL\_OBJECTS, DBA\_OBJECTS
	- USER\_TABLES, ALL\_TABLES, DBA\_TABLES
	- USER\_TAB\_COLUMNS…
	- USER\_TAB\_COMMENTS
	- USER\_VIEWS…
- Vue **DICTIONARY** : liste des tables et des vues du dictionnaire

### Quelques règles de nommage des objetsdans Oracle

- Dénomination d'un objet = choix d'un nom pour désigner cet objet
- Un nom d'objet Oracle doit respecter certaines règles :
	- 1 à 30 caractères
	- pas de distinction majuscule/minuscule
	- le premier caractère est une lettre
	- caractères possibles :
		- caractères alphanumériques (a-z, A-Z, 0-9)
	- 3 caractères spéciaux permis : \_ \$ #
	- ne doit pas être un mot réservé du langage SQL
	- doit être unique dans le schéma d'un utilisateur pour le même type d'objets

### 9

7

# Oracle-SQL et la casse des caractères (majuscule/minuscule)

- Il n'y a pas de différence entre des noms (ou identifiants) écrits en majuscules ou en minuscules
	- ex. noms d'attributs, de tables, de contraintes…
- Les noms sont stockés en majuscules dans le catalogue
- Seul cas où la casse est prise en compte : la comparaison de chaînes de caractères dans les données

#### SELECT \* FROM Client WHERE nom = 'Dupont' Select  $\overline{S}$  From CLIENT where  $NOM = 'Du$ pont' ⇔

8

# 10Nommage des relations/attributs dans Oracle **Propriétaire** d'un objet = utilisateur l'ayant créé Nommage d'une **relation** – **nom-de-la-relation** si elle m'appartient – **nom-du-propriétaire.nom-de-la-relation** sinon – Possibilité de créer des synonymes create synonym nom for toto.produit Nommage d'un **attribut** dans une requête – si pas d'ambiguïté : **nom-attribut**– sinon : **nom-de-relation.nom-attribut** – ou : **alias-de-relation.nom-attribut**

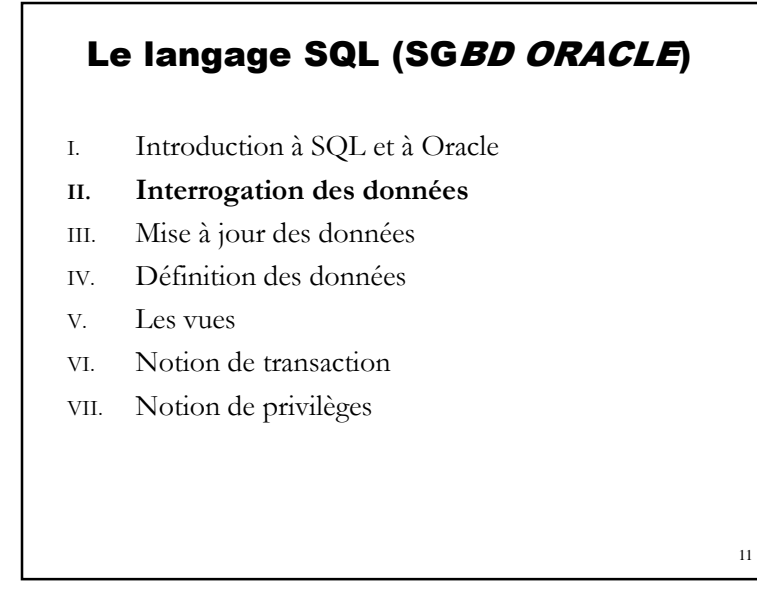

## Base de données exemple pour le cours (1/2)

**Client** (noClient, nom, prénom, ddn, rue, CP, ville) **Produit** (noProduit, libellé, prixUnitaire, *noFournisseur*) **Fournisseur** (noFournisseur, raisonSociale) **Commande** (*noClient*, *noProduit,* dateCommande, quantité)

> Clés primaires soulignées*Clés étrangères en italique*

```
14Syntaxe générale de la commande SELECTSELECT *|{[ALL|DISTINCT]
     expression [[AS]nomColonne] 
[,expression [[AS] nomColonne]]… }
   FROM relation [alias] [,relation [alias] …]
   [WHERE condition]
   [GROUP BY nomColonne [,nomColonne]…]
   [HAVING condition]
   [ORDER BY nomColonne [ASC|DESC]
                          [,nomColonne [ASC|DESC]…]
Si CommandeSelect1 et CommandeSelect2 sont des commandes SELECT :
 CommandeSelect1 {UNION |INTERSECT|MINUS} CommandeSelect2
```
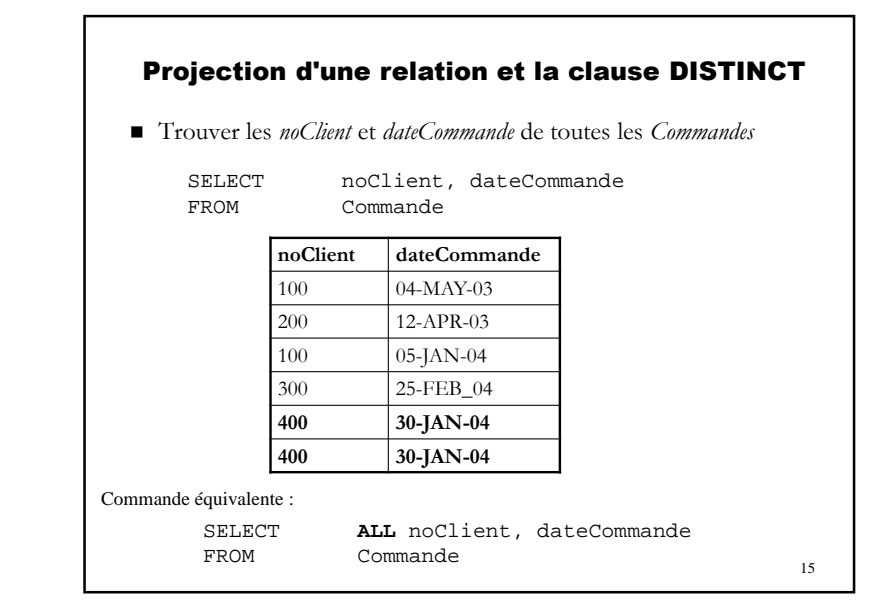

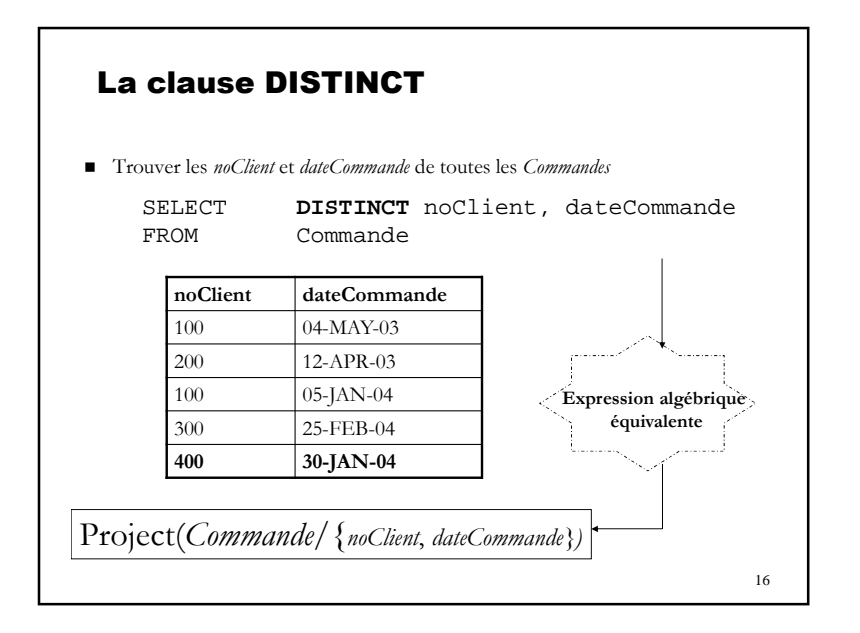

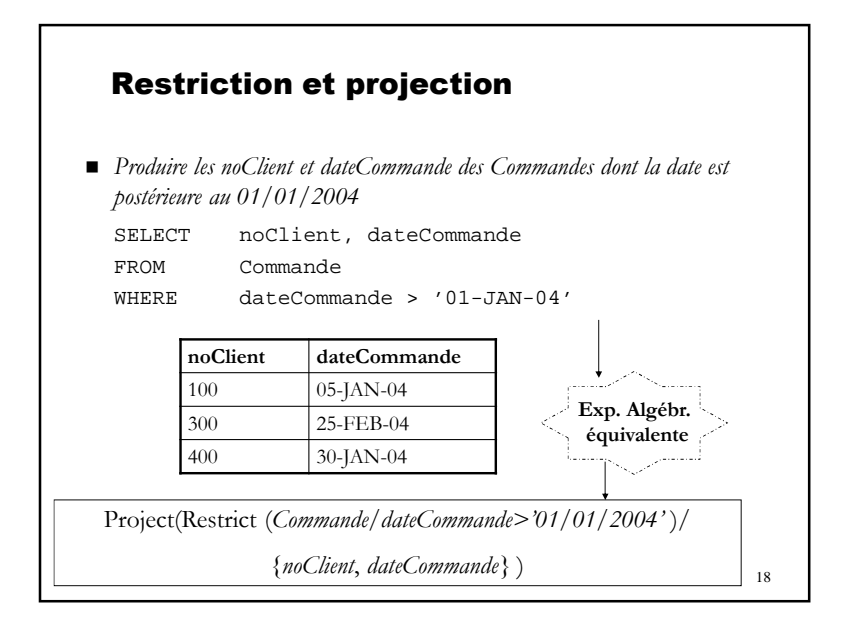

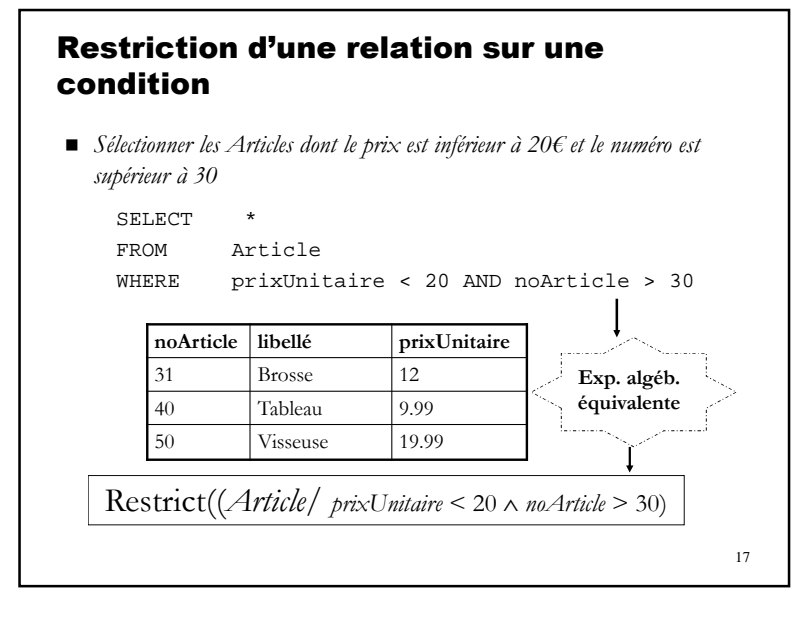

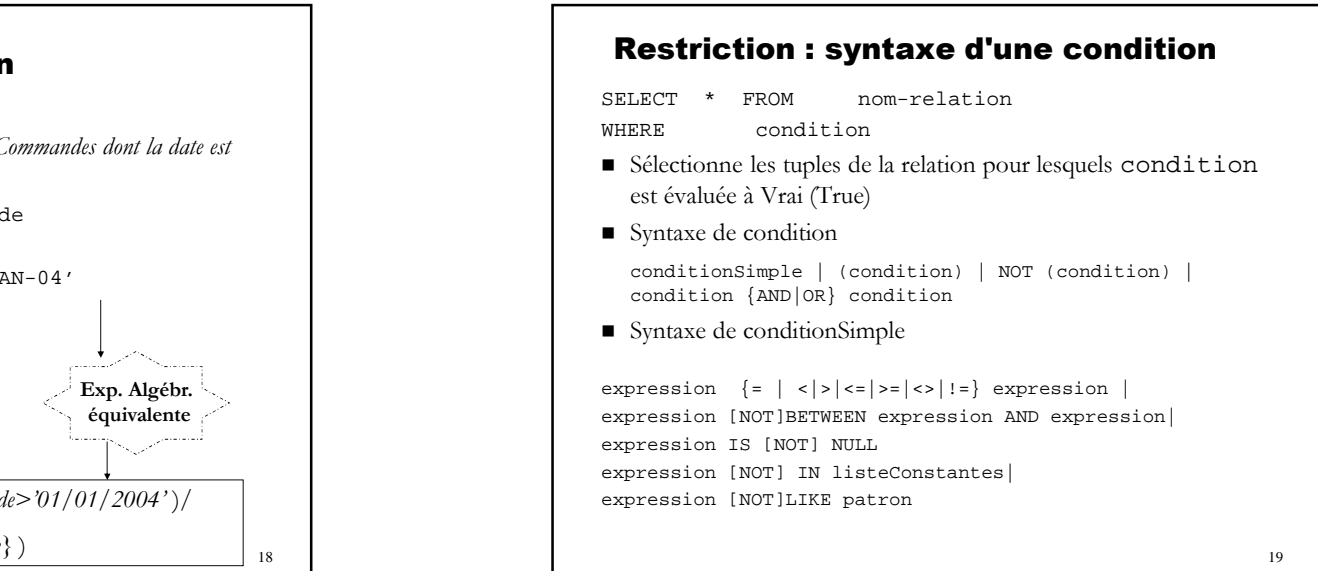

# Notion de valeur indéfinie (NULL)Et évaluation d'expressions

- Valeur d'un attribut inconnue ou indéfinie notée **NULL** dans l'extension d'une relation
- Seules opérations permises sur la valeur NULLIS NULLIS NOT NULL
- Expression arithmétique : Si un opérande est NULL, le résultat de l'évaluation est NULL
- Expression de comparaison ou condition simple : Si un opérande est NULL, le résultat de l'évaluation est NULL (UNKNOWN)
- 

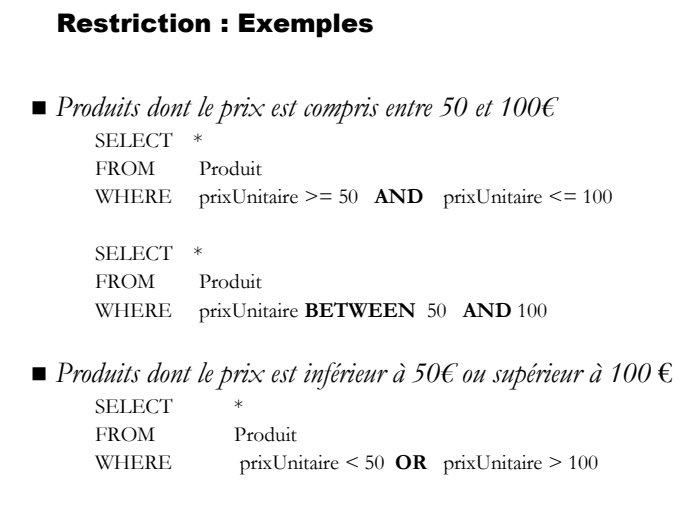

22

### Notion de valeur indéfinie (NULL) : Extension des tables de vérité traditionnelles

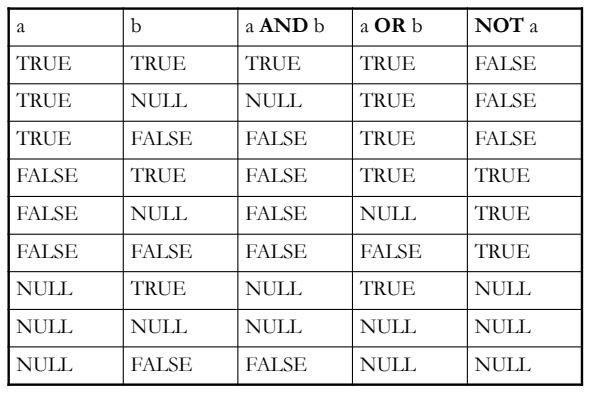

Condition avec connecteurs logiques : cf. tables de vérité étendues  $\frac{20}{20}$ **<sup>a</sup>**, **b** : expressions booléennes à valeurs dans {TRUE, FALSE, NULL}

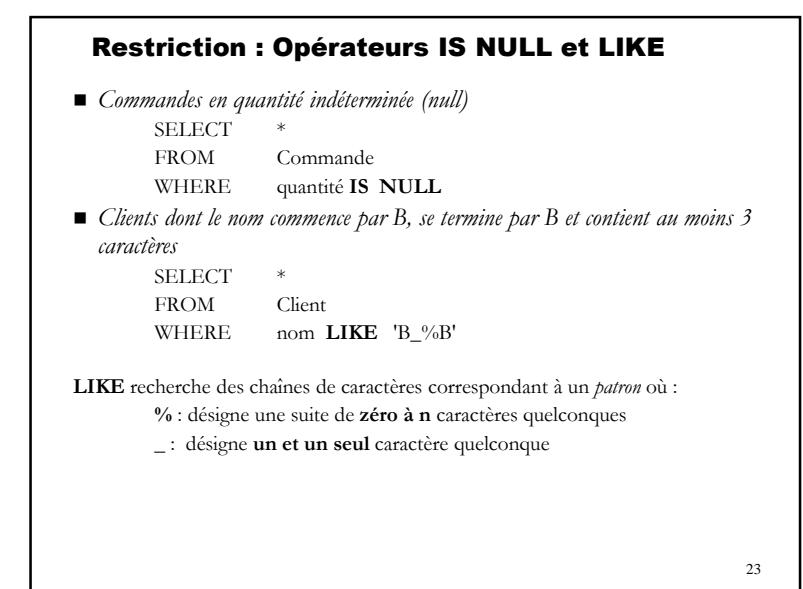

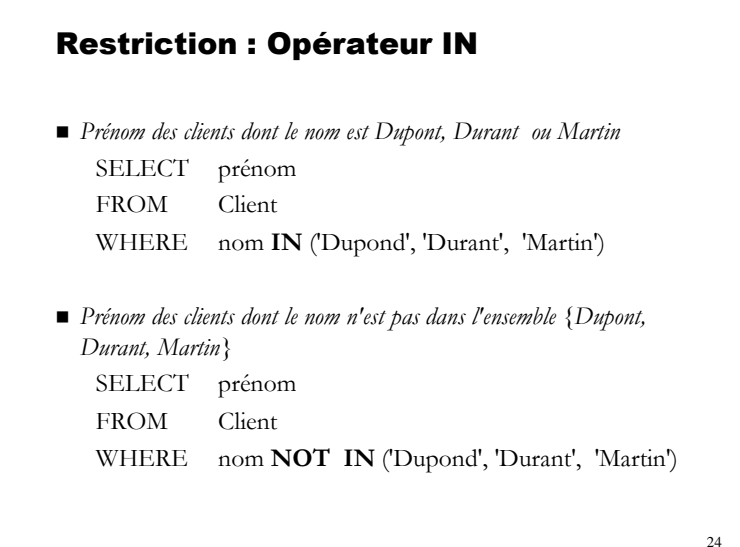

## Expression de calcul sur les colonnesdans la condition (du WHERE)

■ Une condition peut comporter une expression de calcul *ex: Chercher les tuples de T pour lesquels X < Y\*\*3+Z/40*

SELECT \* FROM <sup>T</sup> WHERE X < **Y\*\*3+Z/40**

 Une expression peut aussi faire appel à des **fonctions** *ex: Liste des commandes de la journée*

SELECT \* FROM Commande WHERE dateCommande <sup>=</sup> **CURRENT\_DATE**

26

# Expression de calcul sur les colonnesdans la liste de projection

 *Liste des noArticle avec le prixUnitaire avant et après inclusion d'une taxe de 15%.*

SELECT noArticle, prixUnitaire,

 **prixUnitaire\*1.15** as prixTTC FROM Article

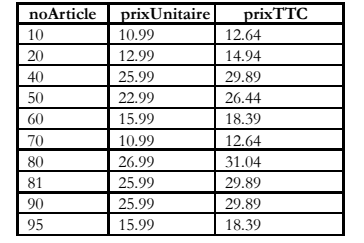

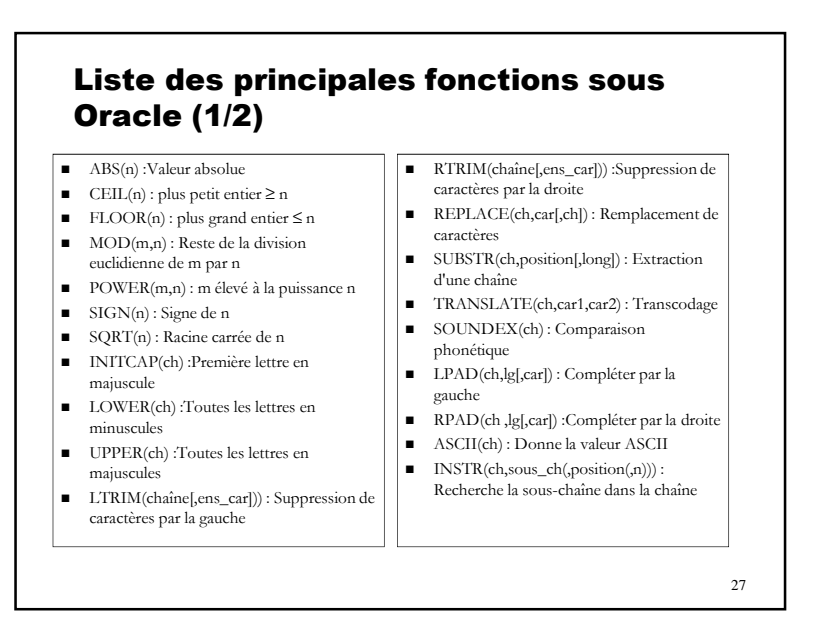

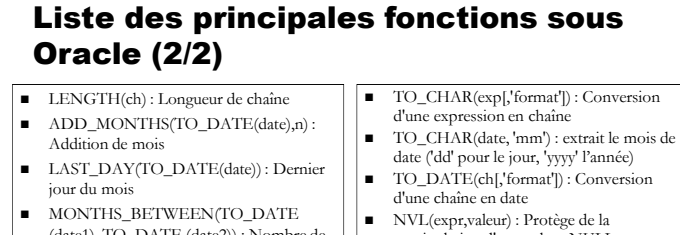

- (date1), TO\_DATE (date2)) : Nombre de mois entre deux dates ■ NEXT\_DAY(TO\_DATE(date),jour) :
- Date du prochain jour
- SYSDATE : Date et heure système ROUND(TO\_DATE(date)[,précision]) : Arrondi d'une date
- TRUNC(TO\_CHAR(date)[,précision]) : Troncature d'une date
- TO\_NUMBER(ch) : Conversion d'une chaîne en nombre
- 
- manipulation d'une valeur NULL NVL (exp1, exp2) : retourne exp1 si exp1 <sup>n</sup>'est pas null et exp2 sinon. exp1 et exp2 doivent être des chaînes de caractères.
- DECODE(expr,valeur1,résultat1[,valeur2,r ésultat2 ...],default) : Incursion procédurale dans SOL...
- GREATEST(n1,n2,...) : Le plus grand
- LEAST(n1,n2,...) : Le plus petit de la liste
- VSIZE(expression) : Nombre d'octets nécessaires pour le format interne

■ USER : Nom de l'utilisateur

- UID :Identifiant numérique de l'utilisateur
	-

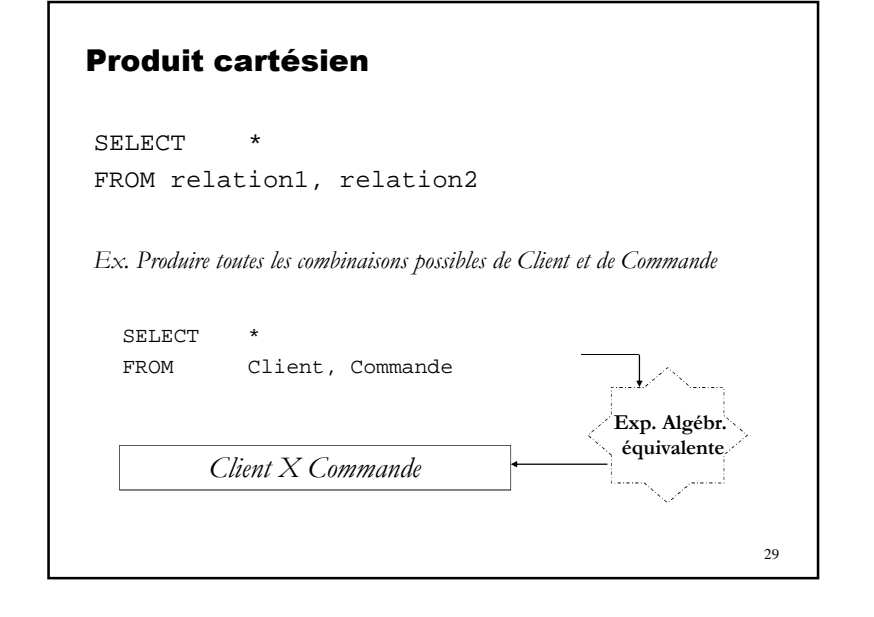

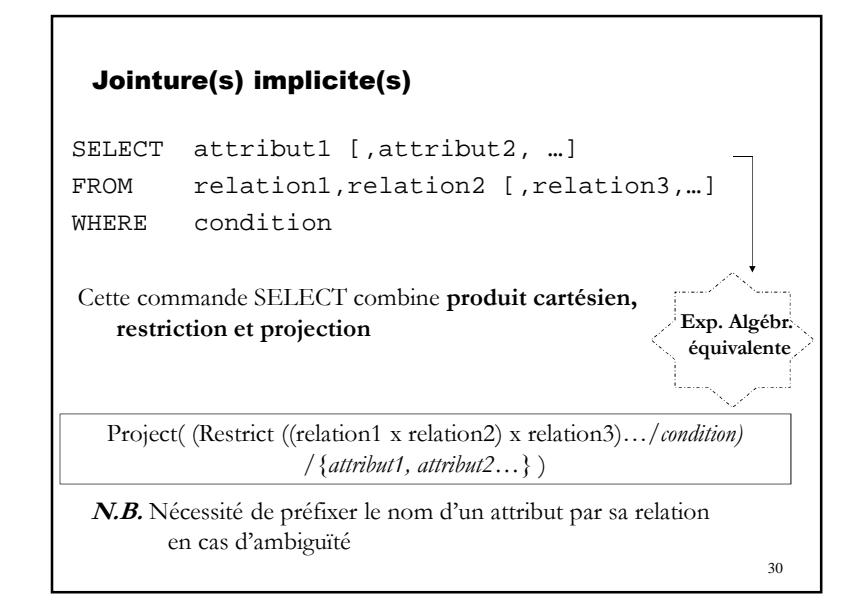

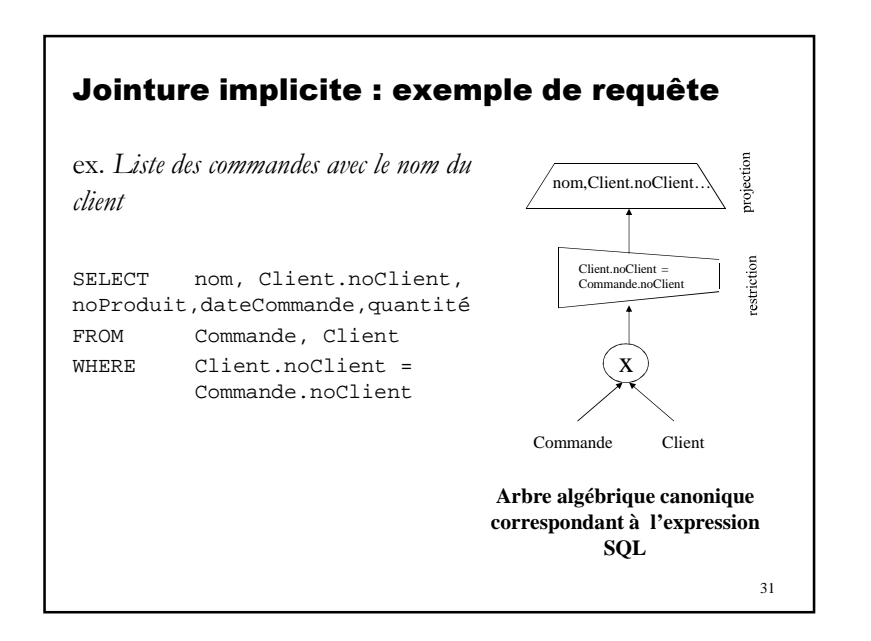

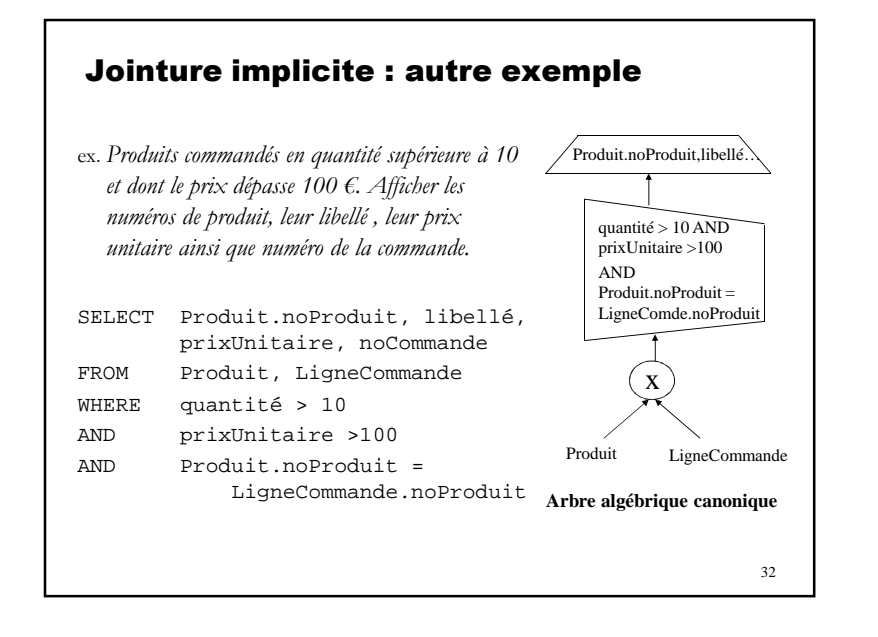

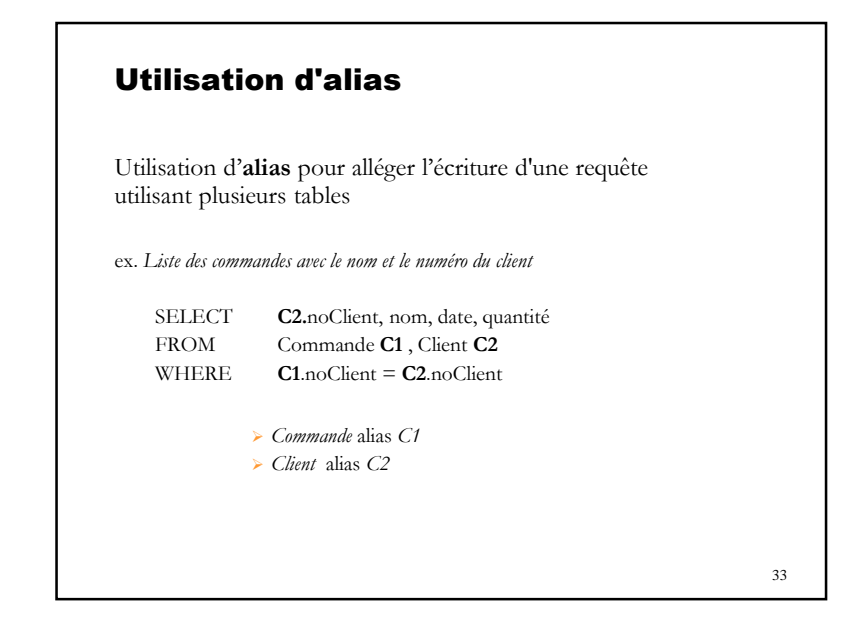

### 34Jointures explicites *Jointure sur égalité d'attribut(s) de même nom*SELECT liste-projection FROM Table1 **JOIN** Table2 **USING** (attr,attr…) [**JOIN** Relation3 **USING** (attr, attr…)… ] [WHERE condition]*Jointure sur condition (égalité d'attributs de noms différents)*SELECT liste-projection FROM Table1 **JOIN** Table2 **ON (**condition1) [**JOIN** relation3 **ON** (condition2) … ] [WHERE condition]*Jointure externe (gauche ou droite)*SELECT liste-projection FROM Table1 [**LEFT|RIGHT] JOIN** Table2 {**ON** (condition) | **USING** (attr, attr…))} [WHERE condition]

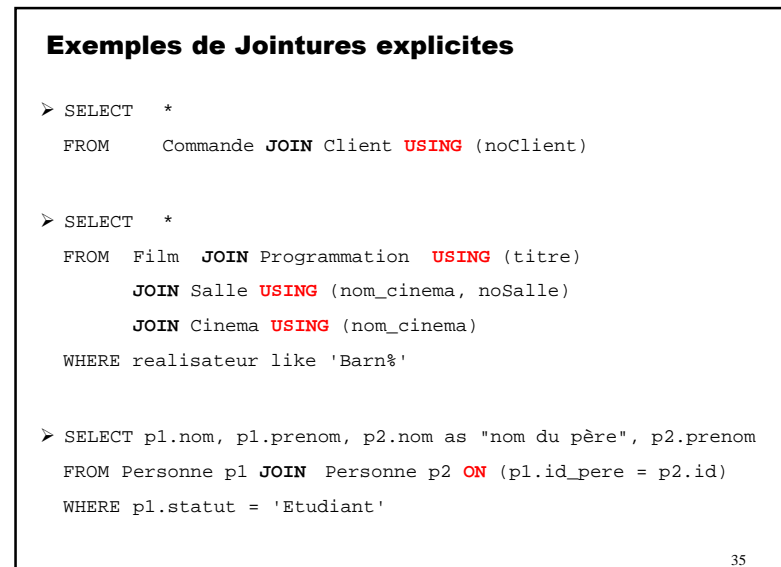

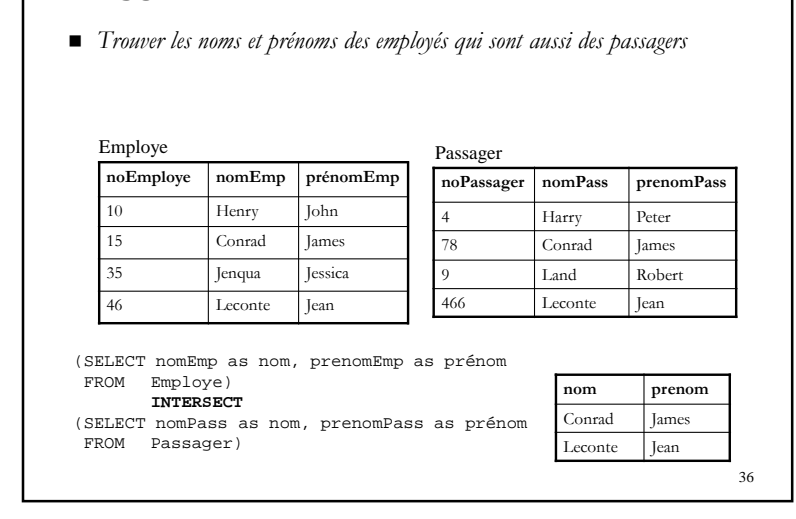

Opérations ensemblistes : UNION, INTERSECT,

MINUS

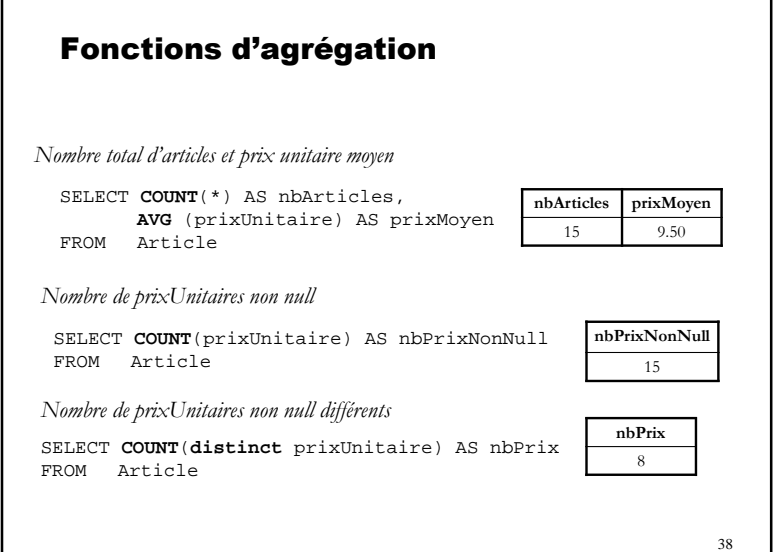

## Fonctions d'agrégation Une fonction d'agrégation opère sur les valeurs d'un attribut d'une relation et produit une valeur résultat unique (extension de l'algèbre relationnelle) SELECT fctAgrégation<br>FROM relation(s) [  $relation(s)$  [WHERE condition] fctAgrégation opère sur les lignes de la relation résultat (de la commande) où : **COUNT(\*)** : retourne le nombre de tuples de la relation résultat **COUNT**([distinct] A) : nombre de valeurs non NULL (distinctes) de la colonne A **MAX**(A) : plus grande valeur de la colonne <sup>N</sup> **MIN**(N) : plus petite valeur de la colonne <sup>N</sup> **SUM** ([distinct] N) : somme des valeurs (distinctes) de la colonne <sup>N</sup> (ignore les valeurs NULL) **AVG**([distinct] N) : moyenne des valeurs (distinctes) de la colonne <sup>N</sup> (ignore les valeurs NULL) Où **N** est un attribut numérique et **<sup>A</sup>** un attribut quelconque

## 39Fonctions d'agrégation : Contraintes d'utilisation■ Une fonction d'agrégation doit être utilisée dans une clause SELECT sans résultats individuelsSELECT noProduit, max(prixUnitaire) FROM Produit Requête **invalide** puisque plusieurs noProduit et un seul maximum. Une fonction d'agrégation peut être utilisée dans une sous-requête ⇒ sélection de résultats individuels dans la requête englobante SELECT noProduit, libelléFROM Produit WHERE prixUnitaire = (SELECT max (prixUnitaire)<br>FROM Produit) Produit) **Faux !!**

## Groupement de relations (GROUP BY)

- $\rightarrow$ Par défaut, 1 relation forme 1 groupe
- $\mathbf{r}$  Il est possible de partitionner une relation en groupes selon les valeurs de une ou plusieurs colonnes (attributs) : GROUP BY
- ex. *Nombre de produits commandés par client*

SELECT noClient, COUNT(\*) AS totalProduitsFROM Commande**GROUP BY** noClient

- 1) Les commandes sont groupées par numéro de client
- 2) pour chaque groupe, afficher le numéro du client concerné par le groupe et le nombre de commandes.
- *N.B.* : chaque expression du SELECT doit avoir une valeur **unique** par **groupe**.

40

# Groupement de relations (GROUP BY)

ex. *Quantité totale de produits commandés par client en dehors du produit F565*SELECT noClient, SUM(quantité)FROM Commande WHERE noProduit <> 'F565'GROUP BY noClient

1) Les tuples de Commande ne vérifiant pas la condition sont exclus2) Les commandes restantes sont groupées par numéro de client

3) pour chaque groupe, afficher le numéro du client concerné par le groupe et la somme des quantités.

Une clause **HAVING** permet de restreindre les groupes

# Groupement de relations (GROUP BY)

ex. *Nombre de produits commandés par client*

SELECT noClient, COUNT(\*) AS totalProduitsFROM Commande**GROUP BY** noClient

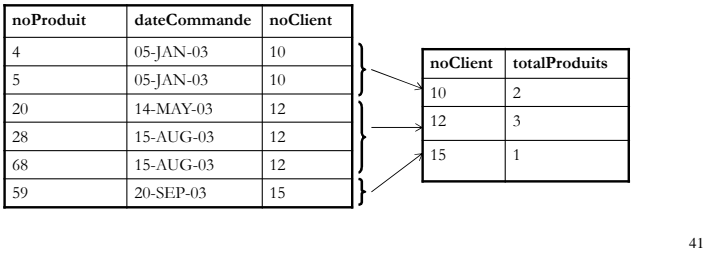

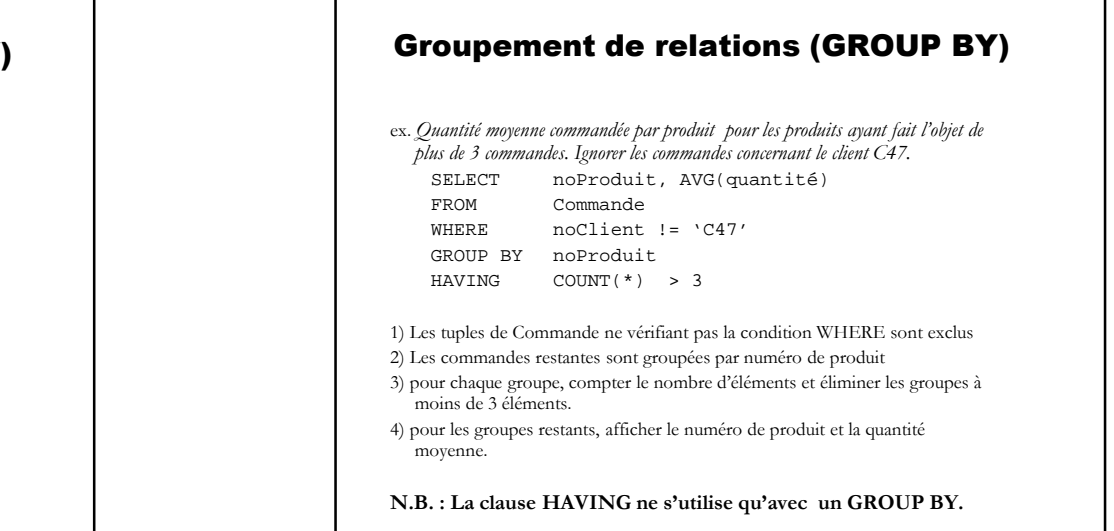

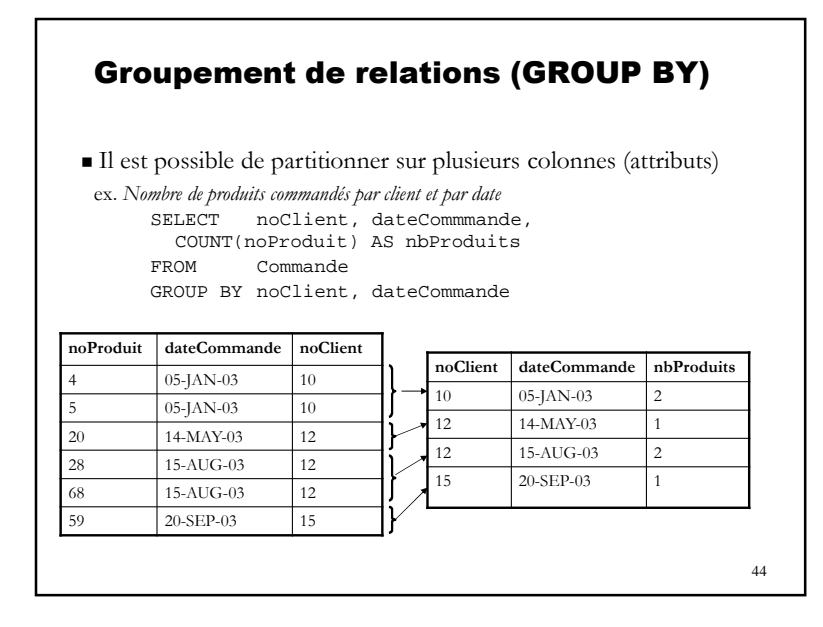

### Requêtes imbriquées : opérateur IN / NOT IN (test d'appartenance à un ensemble)

Le résultat d'une requête peut être utilisé dans une condition de la clause WHERE d'une commande SELECT (sous-requête /requête imbriquée)

SELECT liste-colonnes-ou-expressions FROM liste-relationsWHERE expression1 [NOT]IN **(SELECT expression2 FROM ... [WHERE ...])**

- Attention : **expression1** et **expression2** doivent avoir le même type
- **IN** retourne **NULL** si **expression1** est **NULL**
- **NOT IN** retourne **NULL** si le résultat de la sous-requête contient une valeur **NULL**

46

## Ordonner les résultats d'une requête (ORDER BY)

 Possibilité de trier les résultats d'une requête par rapport à une ou plusieurs de ses colonnes SELECT colonne(s) FROM relation(s) [WHERE condition] **ORDER BY** colonne [ASC|DESC], [,colonne ASC|DESC]..] Où **ASC** : ordre ascendant (par défaut) **DESC** : ordre descendant *ex. liste des commandes par ordre croissant du numéro de client et par ordre chronologique inverse de la date*SELECT \* Commande noClient, dateCommande desc **ORDER BY**

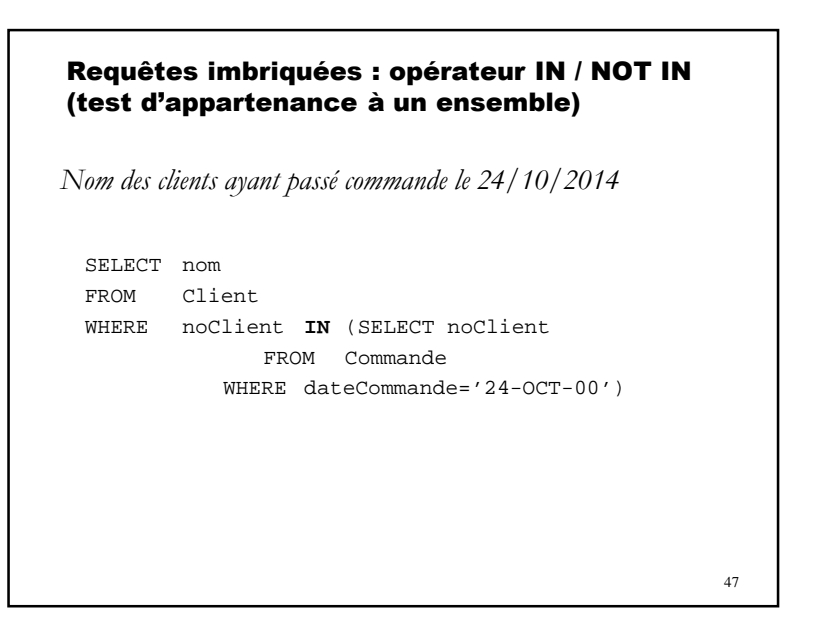

### Requêtes imbriquées : opérateur EXISTS / NOT EXISTS (test d'ensemble vide)

Le résultat d'une requête peut être utilisé dans une condition de la clause WHERE d'une commande SELECT (sous-requête /requête imbriquée)

```
SELECT colonne(s)<br>FROM relation(s
          relation(s)WHERE 
{EXISTS | NOT EXISTS} (sous-requête)
```
Si le résultat de la sous-requête est non vide alors **EXISTS** retourne **TRUE** sinon retourne **FALSE**

48

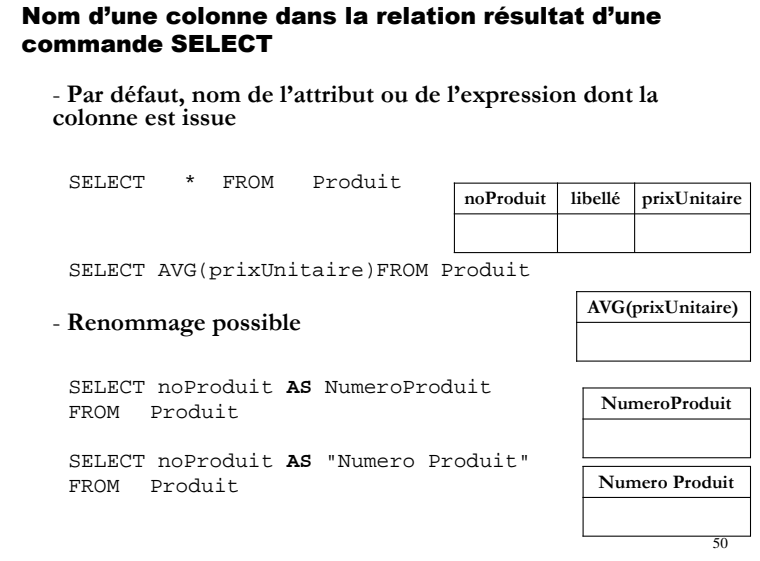

### Requêtes imbriquées : opérateur EXISTS / NOT EXISTS (test d'ensemble vide)*Clients ayant passé au moins une commande*SELECT \*<br>FROM C Client C1 **EXISTS** (SELECT \* WHEREFROM Commande C2 WHERE C1.noClient=C2.noClient) *Clients n'ayant passé aucune commande*SELECT \*<br>FROM C FROM Client C1 WHERE **NOT EXISTS**(SELECT \*

FROM Commande C2 WHERE C1.noClient=C2.noClient)

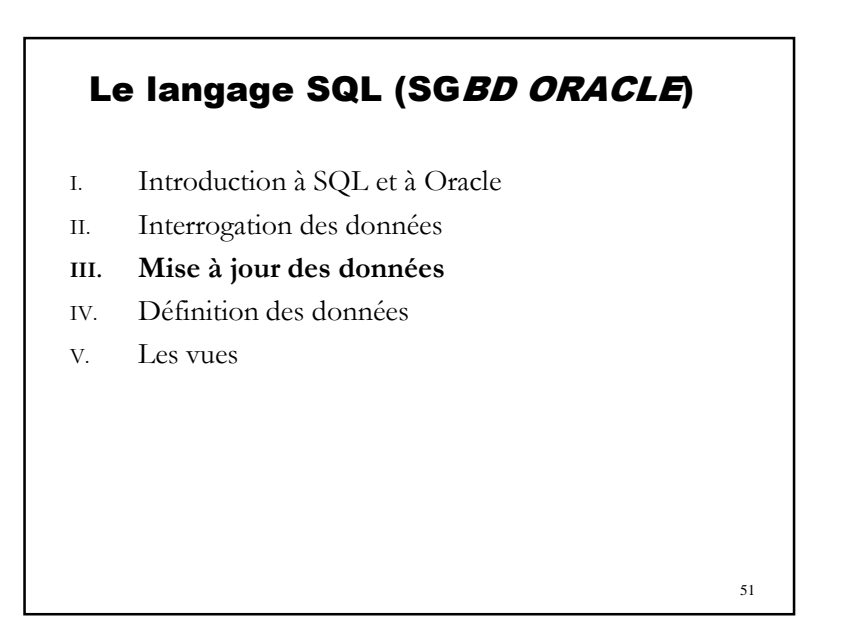

# Mise à jour des donnéesa. Ajout de tuples (INSERT)

**INSERT INTO** nom-relation [(attribut1, attribut2…)] {**VALUES** (valeur1[, valeur2, …] )}**|**{commande-SELECT}

*Ajout d'un produit* INSERT INTO Produit VALUES(430,'lecteur DVD', 9.99)

*Ajout du résultat d'un SELECT* INSERT INTO Commande (noClient, noProduit)SELECT noClient, noProduit FROM Produit, Client

■ Les attributs non mentionnés sont positionnés à NULL (si pas de valeur par défaut)

52

# Mise à jour des données

### b. Modification de tuples (UPDATE) (2/2)

*Augmenter de 10% les prix des produits fournis par le fournisseur 'FFF :*

UPDATE Produit p SET prixUnitaire = prixUnitaire\*1.1 WHERE p.noFournisseur IN (SELECT f.noFournisseur<br>FROM Fournisseur f Fournisseur f WHERE f.raisonSociale = 'FFF')

*Positionner le libellé du produit n° 99 à 'produiTest' et son prix au prix moyen :* UPDATE Produit SET libellé = 'produiTest' , prixUnitaire = (SELECT AVG(prixUnitaire) FROM Produit) WHERE noProduit = 99

54

## Mise à jour des données

### b. Modification de tuples (UPDATE) (1/2)

**UPDATE** nom\_relation **SET** attribut1 = {expression1 | NULL | clause-SELECT1} [, attribut2 = {expression2 | NULL | clause-SELECT2} …] [**WHERE** condition ] *Positionner à 'Durand' le nom du client n° 3 :* UPDATE Client SET nom ='Durand' WHERE noClient=3

*Augmenter de 5% le prix des produits dont le libellé est dans une liste :* UPDATE Produit SET prixUnitaire = prixUnitaire\*1.05 WHERE libellé IN ('CD-ROM', 'DVD', 'ZIP')

53

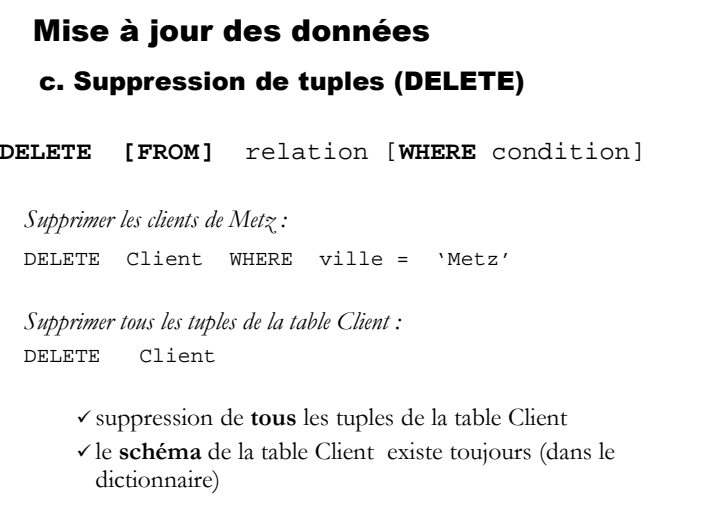

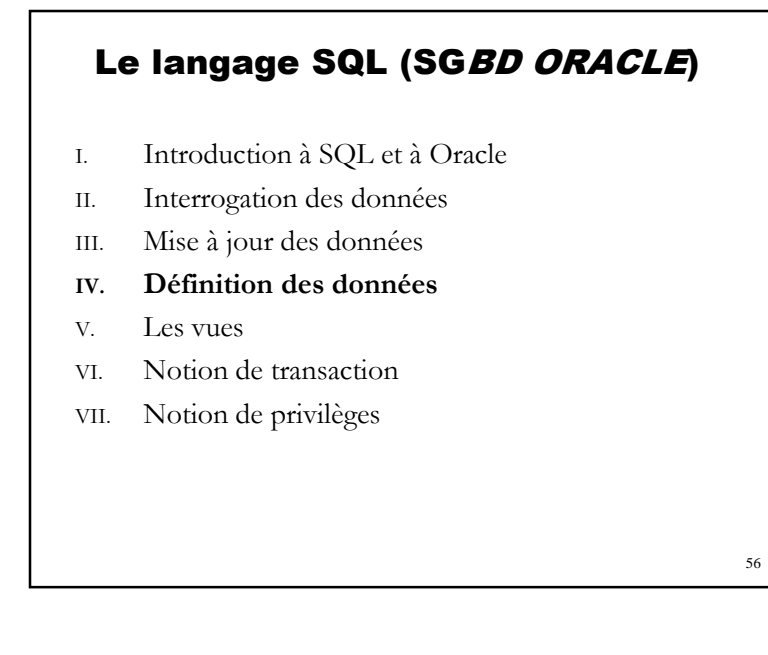

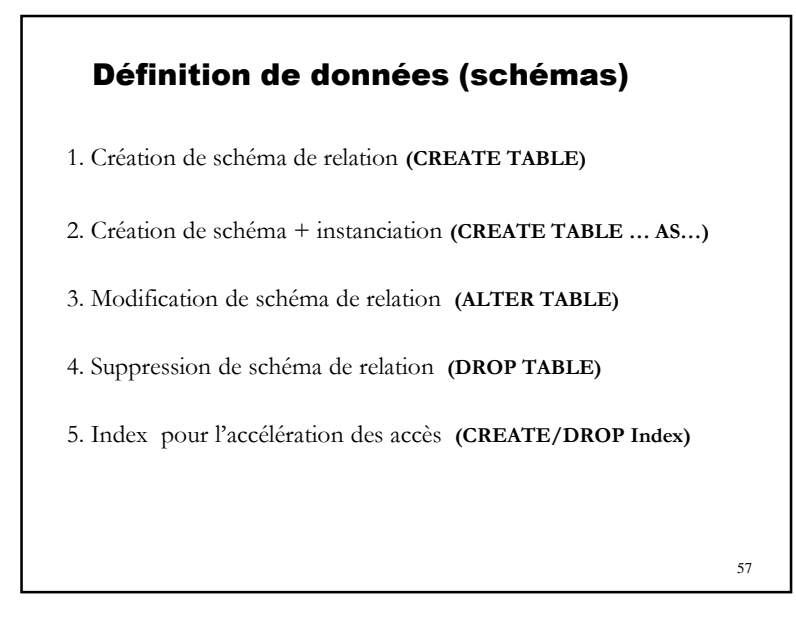

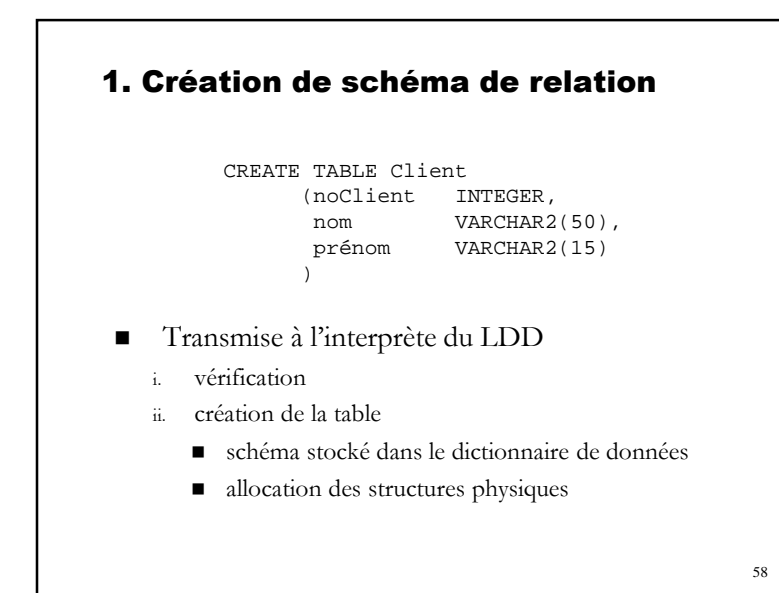

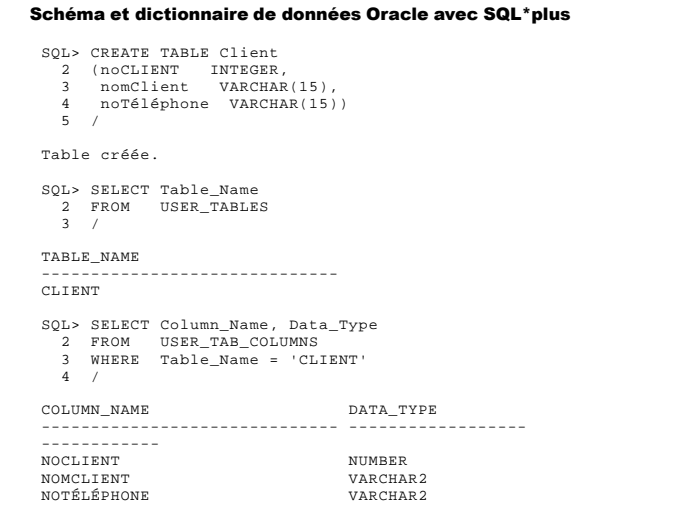

### Syntaxe générale du CREATE TABLE (1/2)

CREATE TABLE nomTable (**définitionAttribut** [,**définitionAttribut**]…[,**définitionContrainte**]…));

Syntaxe de **définitionAttribut**

nomAttribut typeDeDonnées [DEFAULT valeur][NULL|NOT NULL][UNIQUE|PRIMARY KEY] [REFERENCES nomTableBis(nomAttributBis)][[CONSTRAINT nomContrainte] CHECK (condition)]

*Rappel : Les noms d'attributs ou de tables sont mémorisés en majuscules dans le catalogue* 

60

# 61Syntaxe générale du CREATE TABLE (2/2) Syntaxe de **définitionContrainte** [CONSTRAINT nomContrainte] {PRIMARY KEY (listeAttributs)} |{UNIQUE (listeAttributs)} | {FOREIGN KEY (listeAttributs) REFERENCES nomTableBis[(listeAttributs)] [ON DELETE {NO ACTION}|CASCADE|{SET NULL}|{SET DEFAULT}] [ON UPDATE {NO ACTION}|CASCADE|{SET NULL}|{SET DEFAULT}] }|{CHECK (condition)}

# Syntaxe compacte du CREATE TABLE CREATE TABLE nomTable **(** {nomAttribut typeDeDonnées [DEFAULT valeur][NULL|NOT NULL] [UNIQUE|PRIMARY KEY] [REFERENCES nomTableBis(nomAttributBis)][CHECK (condition)]}**\***[,PRIMARY KEY (listeAttributs)] [,UNIQUE (listeAttributs)]**\***[,FOREIGN KEY (listeAttributs) REFERENCES nomTableBis[(listeAttributs)] [ON DELETE {NO ACTION |CASCADE|SET NULL |SET DEFAULT][ON UPDATE [NO ACTION|CASCADE|SET NULL| SET DEFAULT] ]**\***[,CHECK (condition)]**\* )**

62

# Types de données dans ORACLE (1/6)

# *Numérique*

### **NUMBER ou NUMBER (p) ou NUMBER(p, c)**NUMBER(p) : Nombre entier à **<sup>p</sup>** chiffres (**<sup>p</sup>** <sup>≤</sup> 38)

- ex : NUMBER (3): entier à 3 chiffres maximum (de –999 à +999)
- NUMBER(p,c : Nombre entier ou décimal à **<sup>p</sup>** chiffres (excluant la virgule) dont **c** chiffres après la virgule (si **c** > 0)
	- ex: NUMBER (5,2) : réel à 5 chiffres au total dont 2 après la virgule; valeur maxi = 999.99
	- Si **<sup>c</sup>** < 0, les données réelles sont arrondies à **<sup>c</sup>** positions à gauche de la virgule
- NUMBER : nombres à virgule flottante (précision et échelle maximales); ex.  $1.666$  e<sup>-30</sup>

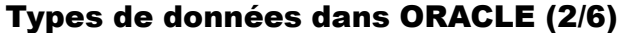

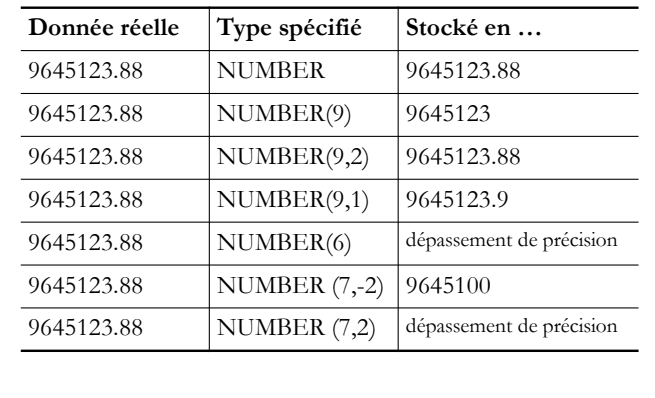

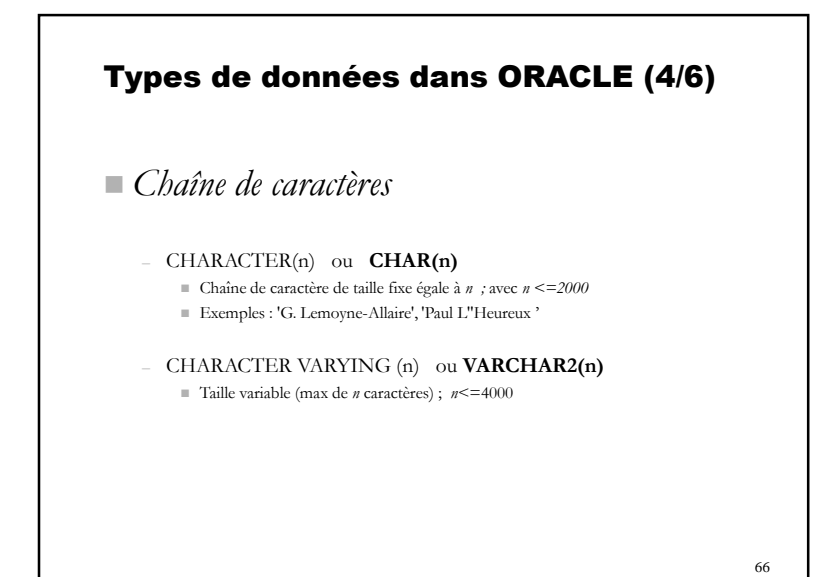

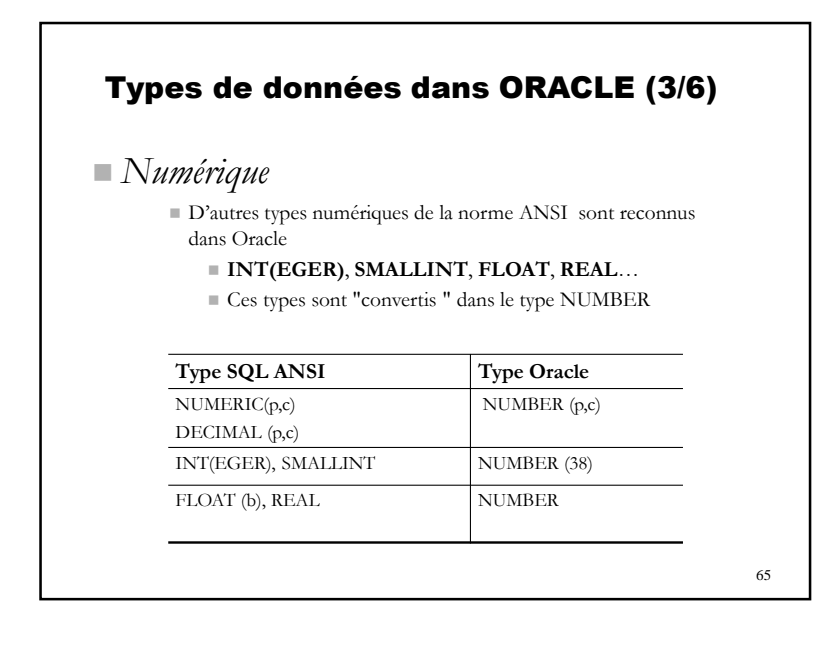

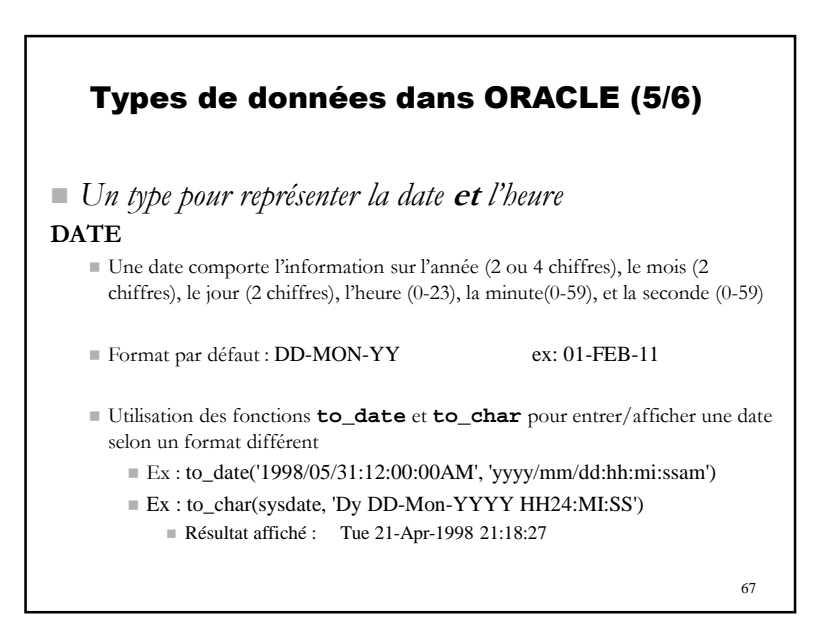

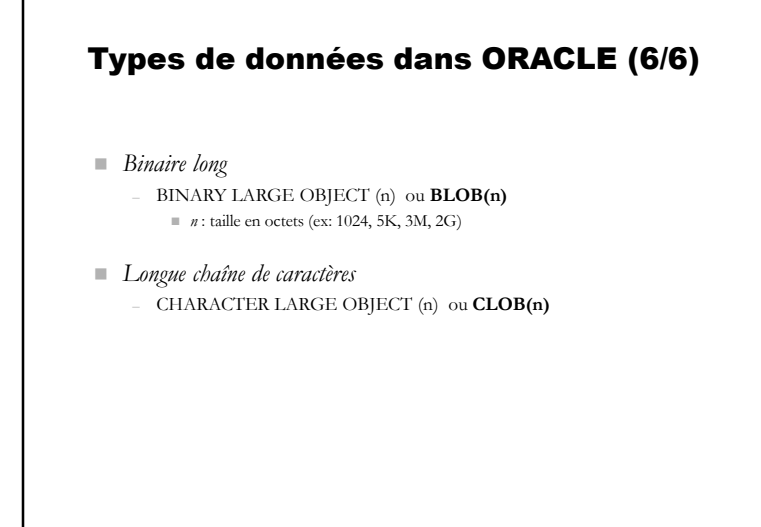

68

# 70CI sur le domaine d'un attribut (1/4) Type de données (number, char…) ■ Contrainte NOT NULL - L'utilisateur doit fournir une valeur définie à l'attribut (si pas de DEFAULT) Par défaut : NULL – Le SGBD insère la valeur NULL si absence de valeur et pas de DEFAULTCREATE TABLE ClientINTEGER (noClient INTEGER NOT NULL,<br>nom VARCHAR(50) NOT NULL, nom VARCHAR(50) NOT NULL,<br>ddn VARCHAR(15) NULL, ddn VARCHAR(15) NULL,<br>téléphone VARCHAR(15) ) VARCHAR(15) )

# Contraintes d'intégrité (CI)

- Plusieurs types de contraintes statiques déclarées avec CREATE TABLE
	- contraintes sur le domaine d'un attribut
	- contraintes de clé primaire
	- contraintes d'intégrité référentielle
- D'autres contraintes peuvent être programmées et/ou porter sur des changements d'états de la BD, sur plusieurs tables…

- CREATE TRIGGER (non traité ici)

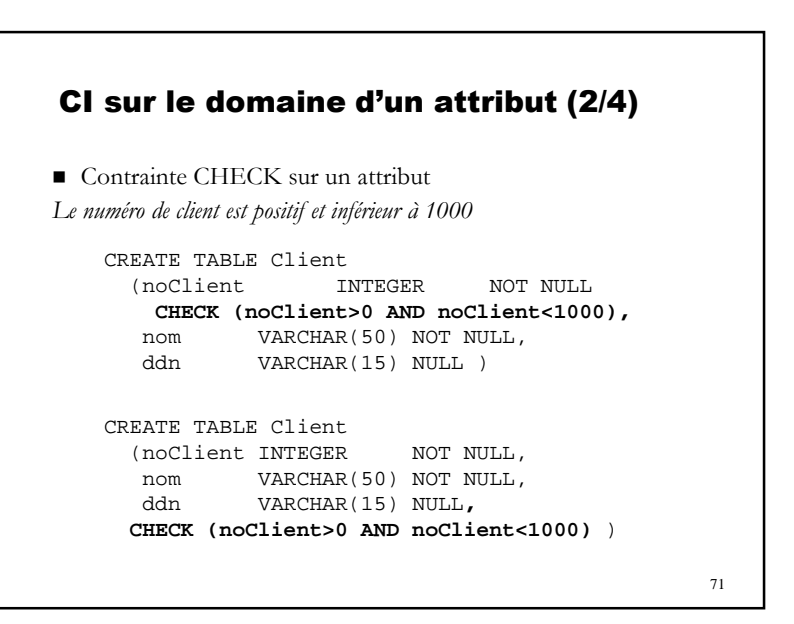

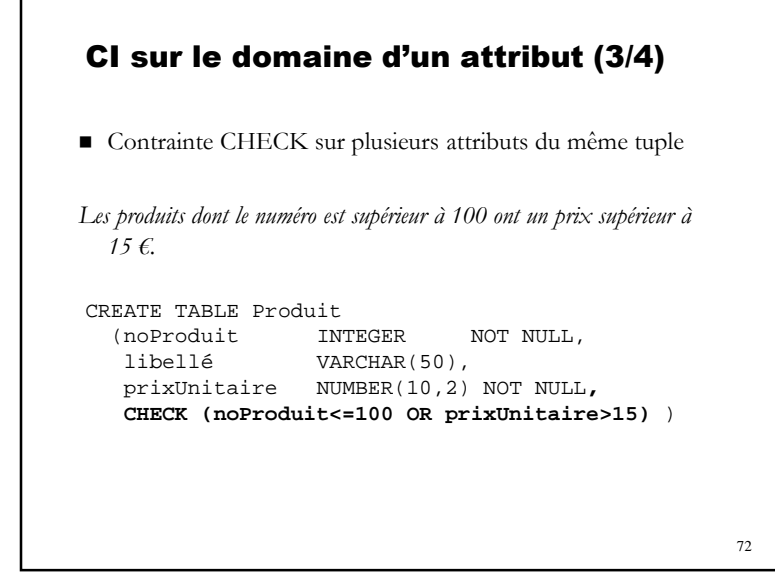

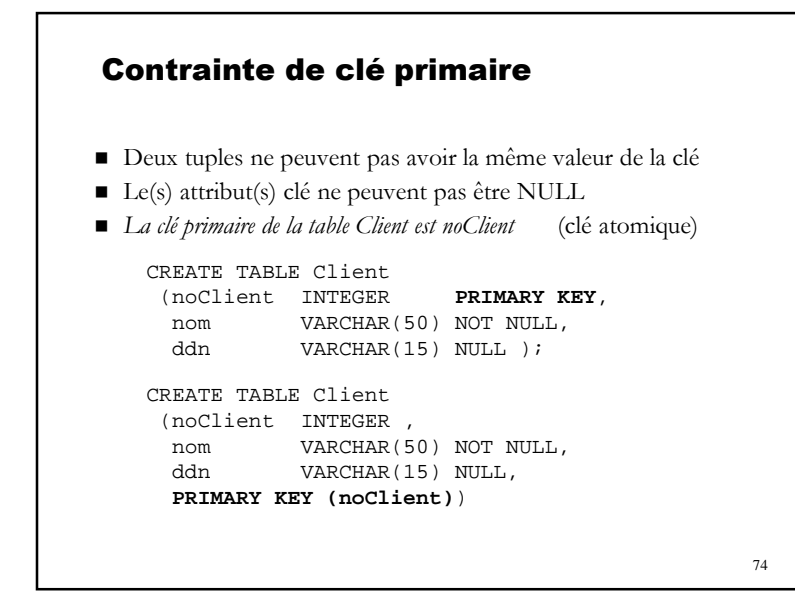

# 73CI sur le domaine d'un attribut (4/4) Valeur d'un attribut par défaut (DEFAULT) *Le numéro de téléphone est 'confidentiel' par défaut* CREATE TABLE employé(numEmp INTEGER, numTel VARCHAR(15) NOT NULL DEFAULT 'confidentiel' … )

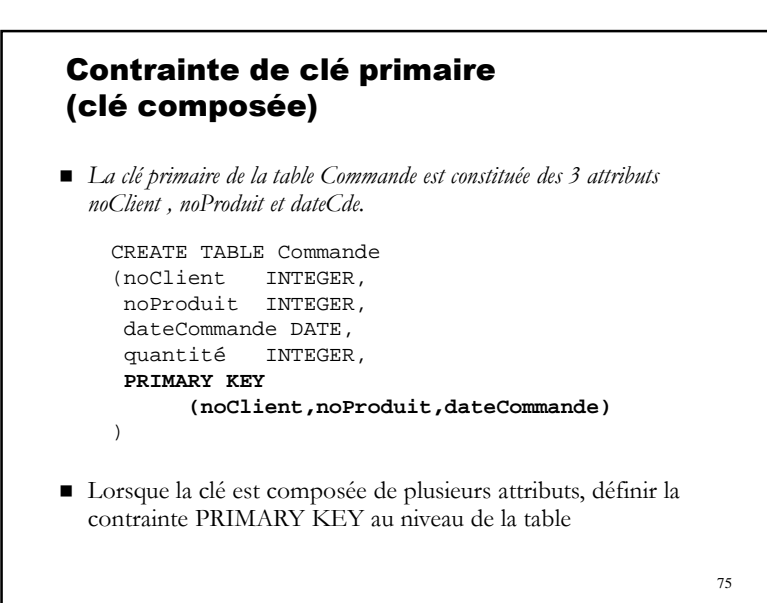

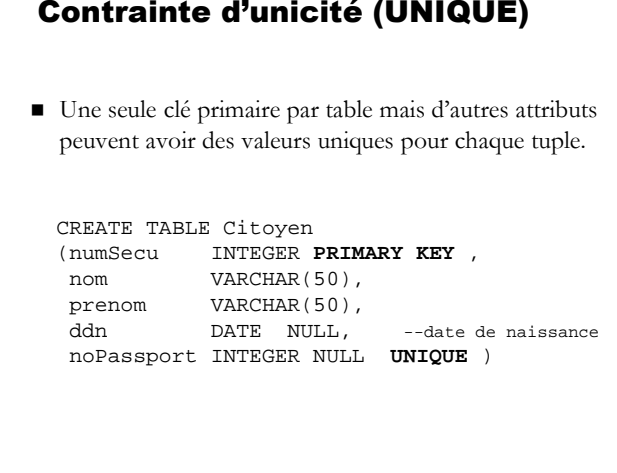

### Attribut auto-incrémentés \_Notion de séquence (2/2)

- ma\_sequence.nextval retourne la valeur suivante de la séquence ma\_sequence
- Exemple d'utilisation : insérer une ligne dans la table ma\_table, avec la valeur suivante de ma\_sequencecomme valeur de l'attribut colonne

INSERT INTO ma\_table (colonne, ...) VALUES (**ma\_sequence.NextVal**, ...);

 On peut noter que la séquence n'est pas liée à un champ ou à une table et qu'il est possible de l'utiliser pour plusieurs attributs/tables

### 78

76

### Attribut auto-incrémentés –Notion de séquence (1/2)

- Les champs *incrémentables automatiquement (auto increment)* <sup>n</sup>'existent pas dans le SGBD Oracle. Pour simuler ce comportement, il est possible d'utiliser la notion de séquence.
- -- Création d'une séquence

CREATE SEQUENCE ma\_sequenceSTART WITH 1 MAXVALUE 9999MINVALUE 1;

77

### Contrainte d'intégrité référentielle (FOREIGN KEY / REFERENCES)

*noClient dans Commande fait référence à la clé primaire dans Client.*

CREATE TABLE Commande (noCommande INTEGER PRIMARY KEY, noClient INTEGER, noProduit INTEGER, dateCommande DATE, quantité INTEGER, **FOREIGN KEY (noClient) REFERENCES Client(noClient**),**FOREIGN KEY (noProduit)REFERENCES Produit(noProduit**))

- Les tables *Client* et *Produit* doivent avoir été créées
- On ne peut ajouter des commandes que si le client et le produit existent déjà
- **N.B. : La cible d'une référence doit être PRIMARY KEY ou UNIQUE**

### CI référentielle : conduite à tenir en cas de mise à jour

[CONSTRAINT nomContrainte]

FOREIGN KEY listeAttributs REFERENCES nomTableBis(listeAttributs)

**[ON DELETE {NO ACTION|CASCADE|SET NULL| SET DEFAULT}]**

**[ON UPDATE {NO ACTION|CASCADE|SET NULL| SET DEFAULT}]**

### CI référentielle : conduite à tenir en cas de suppression de la clé primaire

## ■ NO ACTION

*s'il existe des commandes du client 45, la suppression est refusée (violation contrainte)*CASCADE

 *<sup>s</sup>'il existe des commandes du client 45, supprimer ces commandes puis supprimer le client.*

### SET NULL

 *<sup>s</sup>'il existe des commandes du client 45, y positionner noClient à NULL puis supprimer le client.*

### SET DEFAULT

 *<sup>s</sup>'il existe des commandes du client 45, y positionner noClient à la valeur par défaut (lorsqu'elle existe) puis supprimer le client.*

### 82

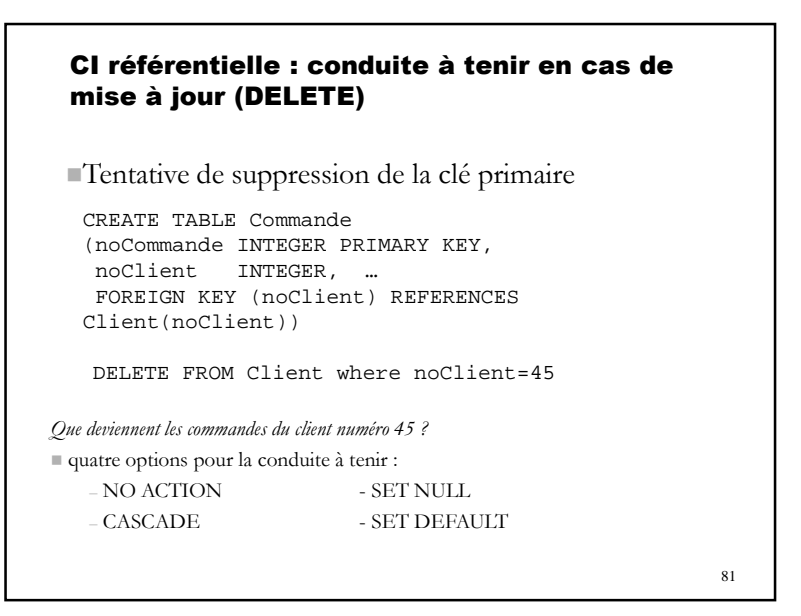

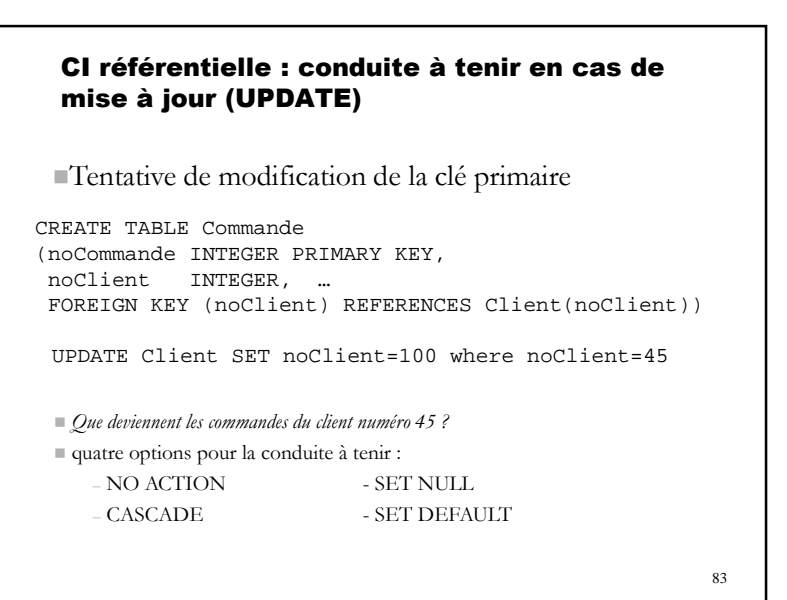

### CI référentielle : conduite à tenir en cas de mise à jour (UPDATE)

### ■ NO ACTION

*s'il existe des commandes du client 45, la modification est refusée (violation contrainte)*CASCADE

 *<sup>s</sup>'il existe des commandes du client 45, y modifier noClient puis modifier noClient dans Client*

### SET NULL

*<sup>s</sup>'il existe des commandes du client 45, y positionner noClient à NULL puis opérer la modification de noClient dans Client.*

### SET DEFAULT

*<sup>s</sup>'il existe des commandes du client 45, y positionner noClient à la valeur par défaut (lorsqu'elle existe) puis supprimer le client.*

84

## 2. Création de schéma + instanciation (1/2)

- CREATE TABLE : ne permet **que** la définition d'un schéma de relation
- L'instanciation de la relation se fait par une suite d'insertions de tuples (commande INSERT)
- Il est possible de créer et d'instancier une table à partir d'une requête :

CREATE TABLE … AS SELECT …

# CI référentielle : conduite à tenir en cas de mise à jour

CREATE TABLE Commande (noCommande INTEGER PRIMARY KEY, noClient INTEGER, … FOREIGN KEY (noClient) REFERENCES Client(noClient)ON DELETE CASCADE ON UPDATE CASCADE ) *N.B.* : Sous Oracle  $\frac{1}{2}$  par défaut : - ON DELETE NO ACTION

- ON UPDATE NO ACTION
- mais seules possibilités dans CREATE TABLE
	- ON DELETE CASCADE
	- ON DELETE SET NULL

85

87

## 2. Création de schéma + instanciation (2/2)

CREATE TABLE nomTable[(nomAtt1, nomAtt2 …)] **AS** SELECT …

**a-** créer un schéma de relation

**b-** remplir la relation par évaluation de la requête

CREATE TABLE Client (noClient integer not null, nom varchar(50) not null, CP number(5) check CP>=1000 and CP<=99999); INSERT INTO Client values (1, 'A', 54000); INSERT INTO Client values (2, 'B', 75800); CREATE TABLE Client54 AS (SELECT noClient, nom from Client<br>where CP betw CP between  $54000$  and  $54999$ );

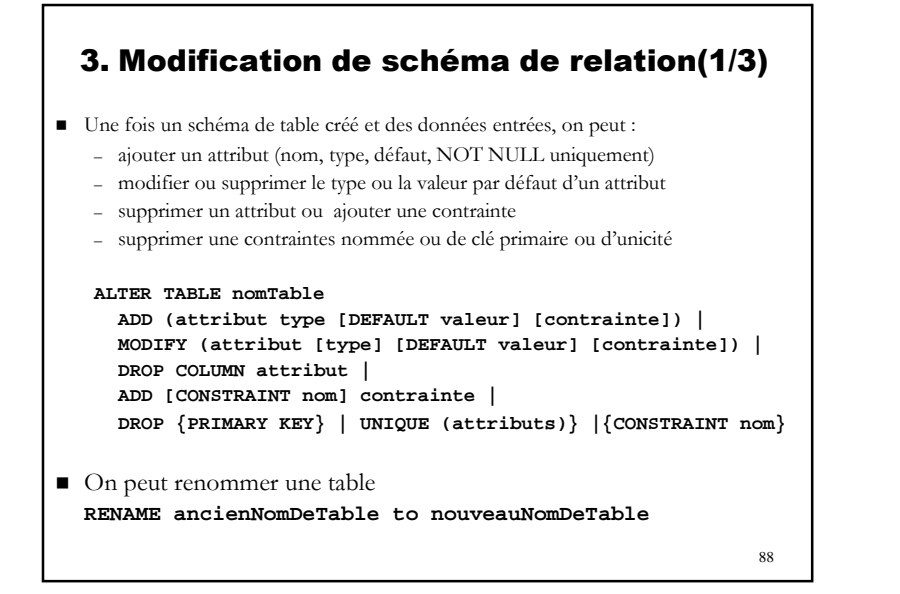

## 3. Modification de schéma de relation(3/3)

 La commande ALTER TABLE permet de **désactiver** une contrainte nommée

ALTER TABLE nom\_table **DISABLE** CONSTRAINT nom\_contrainte;

■ La commande ALTER TABLE permet **d'activer** une contrainte nommée

ALTER TABLE nom\_table **ENABLE** CONSTRAINT nom\_contrainte;

# 3. Modification de schéma de relation(2/3)

ALTER TABLE client ADD (TEL\_PORTABLE CHAR(10))

ALTER TABLE client MODIFY (ADR\_CLIENT CHAR(70))

ALTER TABLE produit ADD CONSTRAINT PRIX\_POSITIFcheck (PRIXUNITAIRE >= 0)

ALTER TABLE produit DROP CONSTRAINT PRIX\_POSITIF

89

ALTER TABLE client DROP COLUMN TEL\_PORTABLE

RENAME CLIENT to ACHETEUR

4. Suppression d'un schéma de relation (DROP TABLE)

**DROP TABLE nom-relation [CASCADE CONSTRAINTS]**

- suppression du **schéma** de la relation
- suppression des **tuples** de la relation
- Suppression des **index**, désactivation des **vues** liées

Si la clé primaire de la relation à supprimer est référencée dans d'autres tables, l'option CASCADE CONSTRAINTS permetde supprimer ces CI dans ces tables.

 $90$  and  $91$  and  $91$  and  $91$  and  $91$  and  $91$  and  $91$ 

### 5. Index

Structure permettant d'accélérer les accès aux données d'une table

### – **Création d'index** CREATE [UNIQUE] INDEX nom\_index ON nom\_table (attribut [ASC|DESC], …)

UNIQUE : pas de double sur les clés de l'index (ni pour les valeurs de l'attribut)ASC|DESC : ordre croissant/décroissant des clés dans l'index.

CREATE INDEX idx\_prod\_lib on Produit (libellé)

– **Suppression d'index**DROP INDEX nom\_index

**N.B.** : un index est automatiquement créé pour la clé primaire

92

# Le langage SQL (SGBD ORACLE)

- I.Introduction à SQL et à Oracle
- II.Interrogation des données
- III.Mise à jour des données
- IV.Définition des données
- **V.Les vues**
- VI.Notion de transaction
- VII.Notion de privilèges

# Les Vues (1/3)

Une **vue** est une relation virtuelle :

- ses tuples ne sont pas stockés
- la requête de définition est stockée
- ses tuples sont générés à chaque appel de la vue

CREATE [OR REPLACE] VIEW nom-vue[(attributs)] AS commande-SELECT

*Définir, comme une vue, la liste des produits (nom et prix)* **chers***, c-à-d dont le prix dépasse 500€*

94CREATE OR REPLACE VIEW produits-chers (nomProduit,prix) AS (SELECT libellé, prixUnitaireFROM ProduitprixUnitaire > 500)

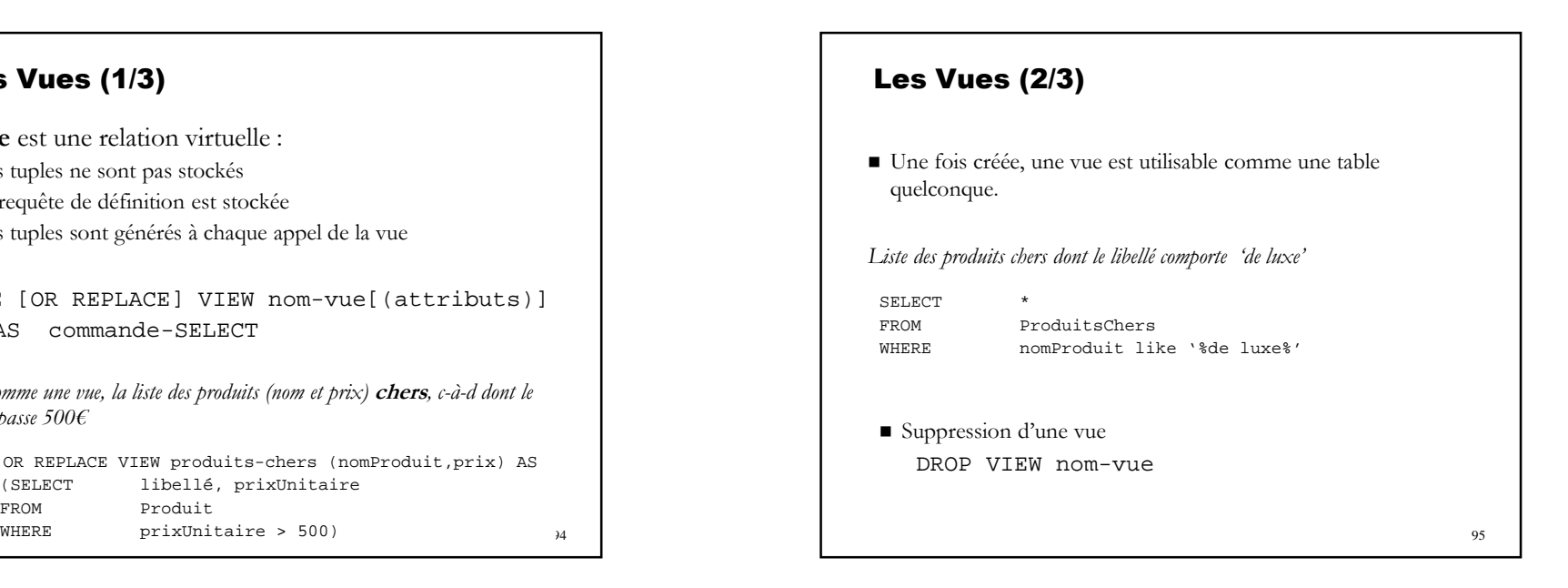

# Les Vues (3/3)

### **Intérêt des vues**

- Masquage des opérations de jointure
- Sauvegarde (indirecte) de requêtes complexes
- Support de l'indépendance logique
	- si les tables sont modifiées, les vues doivent être réécrites mais les requêtes utilisant les vues ne subissent pas de changement
- Support de la confidentialité en combinaison avec des privilèges d'accès adéquats
	- Masquer les lignes ou colonnes sensibles pour les utilisateurs non autorisés

### 96

# Le langage SQL (SGBD ORACLE)

- I.Introduction à SQL et à Oracle
- II.Interrogation des données
- III.Mise à jour des données
- IV.Définition des données
- V.Les vues
- **VI.Notion de transaction**
- VII.Notion de privilèges

# IV. Notion de transaction (1/2)

- Transaction = succession d'opérations de mises à jour (*insert*, *delete*, *update*) d'une BD.
- Début d'une transaction : début de la session de travail ou fin de la transaction précédente.

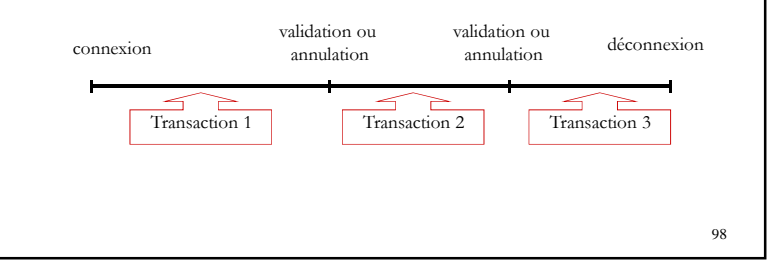

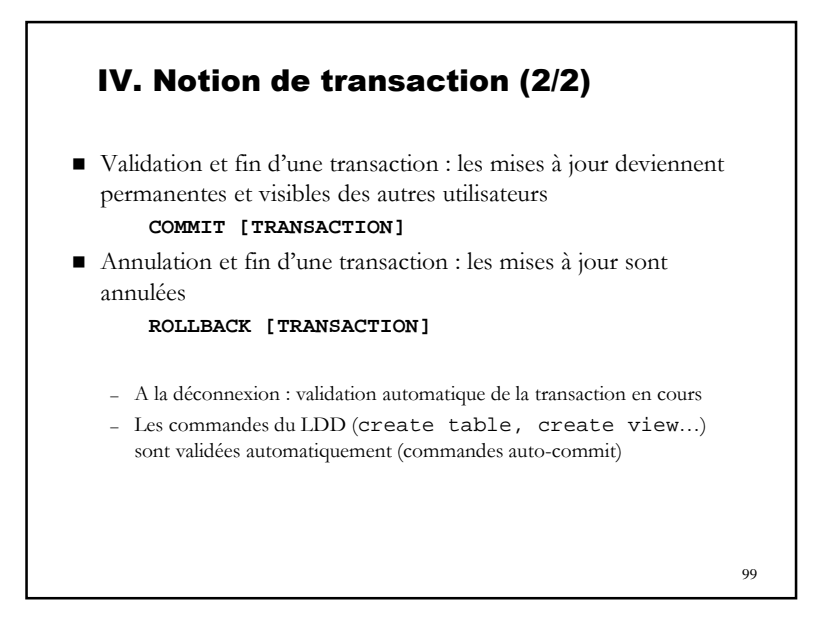

## Le langage SQL (SGBD ORACLE)

- I.Introduction
- Interrogation des donnéesII.
- III.Mise à jour des données
- IV.Définition des données
- V.Les vues
- VI.Notion de transaction
- **VII. Notion de privilèges**

#### 100

# VII. Notion de privilèges (1/2)

- Privilège : droit d'accès à un objet (table, vue…)
- Privilèges possibles sur les objets
	- SELECT : lecture
	- INSERT : ajout de tuples
	- UPDATE : modification de tuples
	- DELETE : suppression de tuples
	- INDEX : construction
	- ALL : tous les privilèges

101

## VII. Notion de privilèges (2/2)

■ Transmission de privilèges **GRANT** privilège **ON** {table|vue} **TO**  {utilisateur|PUBLIC}[**WITH GRANT OPTION**]

*Donner le droit de lecture sur la table Commande à tout utilisateur*GRANT SELECT ON Commande TO PUBLIC

Suppression de privilèges **REVOKE** privilège **ON** {table|vue} **FROM**  {utilisateur|PUBLIC}

*Retirer le droit de lecture sur Commande à public*REVOKE SELECT ON Commande FROM PUBLIC